## BOOLEAN OPERATORS CHEAT SHEET

## WHAT ARE BOOLEAN OPERATORS?

They connect your keywords and to help define the relationship between your search terms. Use boolean operators to get the best results in your search.

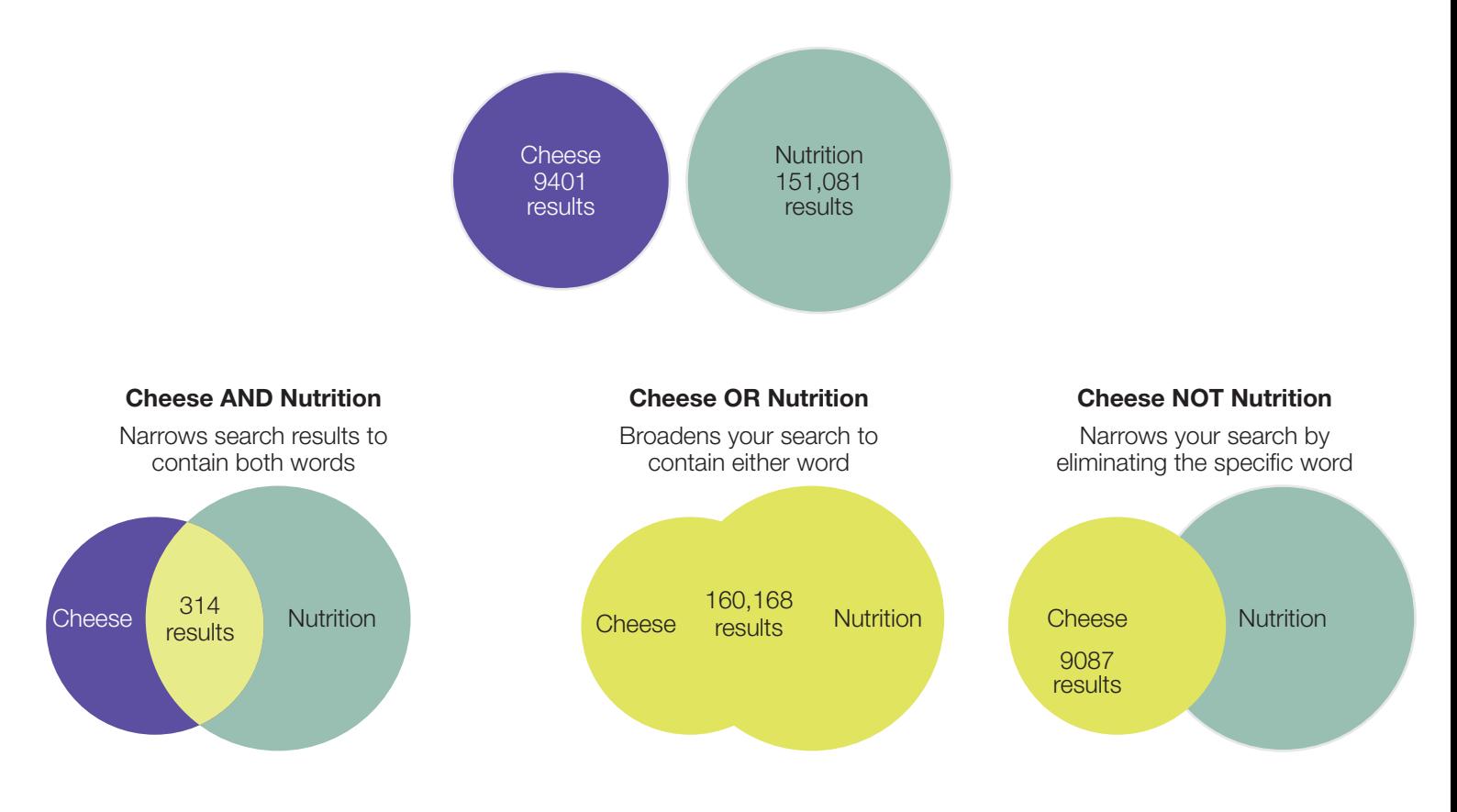

## GIVE BOOLEAN OPERATORS A TRY!

Try your own search using boolean operators to connect your keywords.

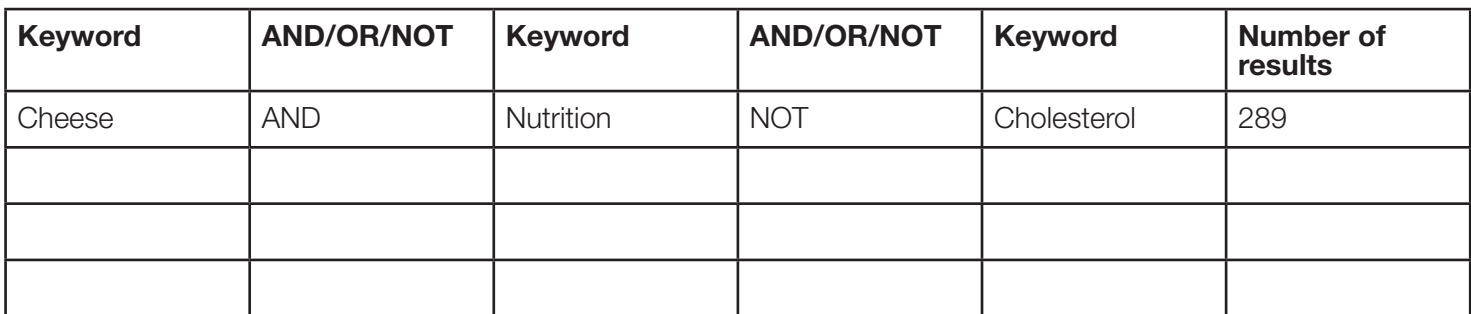

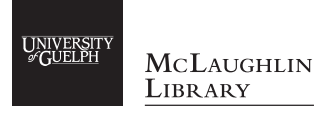

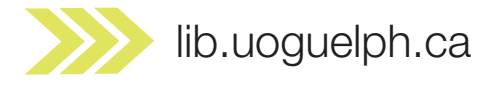

 $\frac{1}{\sqrt{2}}$ 

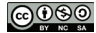